# ESK: Encapsulated Sketch for L<sup>AT</sup>EX<sup>\*</sup>

#### Tom Kazimiers†

May 5, 2010

#### Abstract

The ESK package allows to encapsulate Sketch files in L<sup>A</sup>TEX sources. This is very useful for keeping illustrations in sync with the text. It also frees the user from inventing descriptive names for L<sup>A</sup>TEX files that fit into the confines of file system conventions.

### Copying

ESK is free software; you can redistribute it and/or modify it under the terms of the GNU General Public License as published by the Free Software Foundation; either version 2, or (at your option) any later version.

ESK is distributed in the hope that it will be useful, but without any warranty; without even the implied warranty of *merchantability* or *fitness for a particular* purpose. See the GNU General Public License for more details.

You should have received a copy of the GNU General Public License along with this program; if not, write to the Free Software Foundation, Inc., 675 Mass Ave, Cambridge, MA 02139, USA.

<sup>\*</sup>This is esk.dtx, version v1.0, revision 1.0, date  $2010/05/05$ .

<sup>†</sup>e-mail: tom@voodoo-arts.net

### 1 Introduction

When adding illustrations to documents, one faces two bookkeeping problems:

- How to encourage oneself to keep the illustrations in sync with the text, when the document is updated?
- How to make sure that the illustrations appear on the right spot?

For both problems, the best solution is to encapsulate the figures in the LAT<sub>E</sub>X source:

- It is much easier to remember to update an illustration if one doesn't have to switch files in the editor.
- One does not have to invent illustrative file names, if the computer keeps track of them.

Therefore ESK was written to allow to encapsulate Sketch [1] into  $\text{LFT}_{\text{F}}[2, 3]$ . It is based on emp [4] since it follows a similar approach for METAPOST [5]. Nevertheless, it is arguable that complex Sketch figures may be easier handled in a separate file. That is because it does not directly improve readability for ones source code to have the Sketch code mixed with LAT<sub>EX</sub>. But that's purely a matter of taste and complexity. To have Sketch code in separate files be included in your build process you could do the following:

- 1. have your Sketch code in a file, e.g. nice scene.sk
- 2. include the file nice scene.sk.tex in your document source
- 3. configure your build in a way to automatically call Sketch on all ∗.sk files, e.g in a Makefile:
	- for i in 'ls \*.sk'; do sketch -o "\$\$i.tex" "\$\$i"; done

At least for less complex graphics it is more convenient to use ESK and thus stay consistent more easily.

### 2 Usage

This chapter describes the different macros and environments provided by the ESK package. The esk environment is the one that actually generates printable source code. Depending on what options have been specified with **\eskglobals** and \eskaddtoglobals this is TikZ or PSTricks code. If an esk environment is encountered, it gets processed the following way:

- 1. Create a file name for the current figure out of the base name and a running figure number:  $\langle name \rangle$ .  $\langle number \rangle$ .sk (E. g. pyramid.1.sk)
- 2. (a) If a file exists that is named like written in 1 but with an additional *tex* at the end (e.g. pyramid.1.sk.tex) it is treated as a **Sketch** processed result file. Thus, it is included as a replacement for the environments content.
	- (b) If such an item as in 2a is not found a Sketch file with the contents of the environment is saved to a file with the name generated in 1.

In contrast to METAPOST Sketch can't produce different output files out of one source file. This means every Sketch figure has to be put into its own Sketch file. As a consequence one has to process all generated Sketchfiles with Sketchand one can not have one generated file for the whole document. A possible way of managing the build (within a Makefile) of a document then could be:

- 1. Call latex on the document source
- 2. Process all Sketch files and stick to naming convention: for i in 'ls \*.sk'; do sketch -o "\$\$i.tex" "\$\$i"; done
- 3. Call either latex and dvips or pdflatex on the document source to actually see TikZ or PSTricks figures.

#### 2.1 Commands and Environments

esk The esk environment contains the description of a single figure that will be placed at the location of the environment. The macro has two optional arguments. The first is the name of the figure and defaults to \jobname. It is used as the base name for file names. The second one consists of a comma separated list of names previously defined with \eskdef. Note that the names have to be put in parentheses (not brackets or braces). Those definitions will be prepended to the Sketch-commands.

> \begin{esk}[ $\langle name \rangle$ ]( $\langle def 1 \rangle$ , $\langle def 2 \rangle$ ,...)  $\langle$ Sketch-commands $\rangle$ \end{esk}

eskdef The eskdef environment acts as a container for Sketch-commands. In contrast to esk nothing is written to a file or drawn, but kept in a token list register to recall it later on. Thus, reoccurring patterns can be factored out and used as argument in an esk environment. This is useful, because these environments use the verbatim package and can therefore not be used directly as an argument to other macros.

> $\begin{cases} {\text{else}}({\text{name}}) \end{cases}$  $\langle$ Sketch-commands $\rangle$ \end{eskdef}

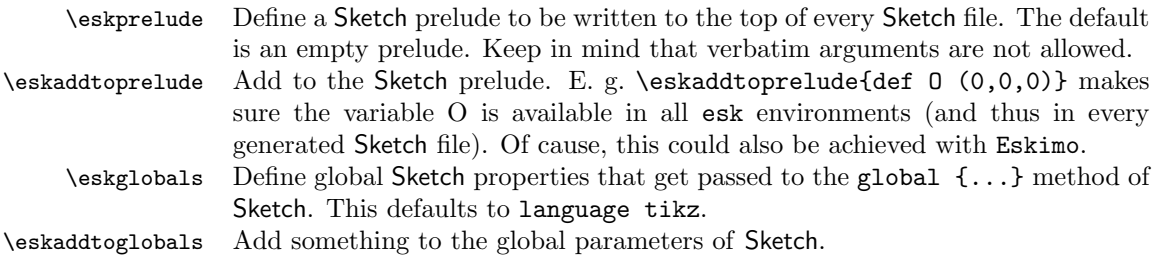

#### 2.2 Examples

For a simple example, let's draw a pyramid in a coordinate system. Since our scene should be a composition of coordinate axes and the geometry, we prepare definitions for the single parts. In that way the parts will be reusable. First the coordinate system:

```
1 \langle *sample \rangle2 \begin{eskdef}{axes}
3 def three_axes {
4 % draw the axes
5 def ax (dx,0,0)
6 def ay (0,dy,0)
7 def az (0,0,dz)
8 line[arrows=<->,line width=.4pt](ax)(O)(ay)
9 line[arrows=->,line width=.4pt](O)(az)
10 % annotate axes
11 special |\path #1 node[left] {$z$}
12 #2 node[below] {$x$}
13 #3 node[above] {$y$};|(az)(ax)(ay)
14 }
15 \end{eskdef}
Now the pyramid:
16 \begin{eskdef}{pyramid}
```
 *def pyramid { def p0 (0,2) def p1 (1.5,0) def N 4 def seg\_rot rotate(360 / N, [J]) % draw the pyramid by rotating a line about the J axis sweep[fill=red!20, fill opacity=0.5] { N<>, [[seg\_rot]] } line[cull=false,fill=blue!20,fill opacity=0.5](p0)(p1) } \end{eskdef}*

In the definitions some variable have been used that have not been declared so far (O, dx, dy, dz, J). They have been introduced to make the definitions more versatile. In order to draw the scene their declaration has to be prepended to our output:

```
27 \eskaddtoprelude{def O (0,0,0)}
```
*\eskaddtoprelude{def dx 2.3}*

- *\eskaddtoprelude{def dy 2.5}*
- *\eskaddtoprelude{def dz dx}*
- *\eskaddtoprelude{def J [0,1,0]}*

Now the previously created definitions can be used to do the actual drawing. First, the coordinate system on its own:

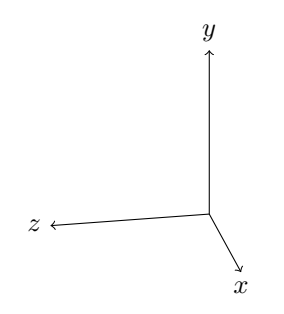

```
32 \begin{esk}(axes)
33 def scene {
34 {three_axes}
35 }
36 put { view((10,4,2)) } {scene}
37 \end{esk}
```
Now the pyramid (note, the transparency effect will only be visible in a pdf):

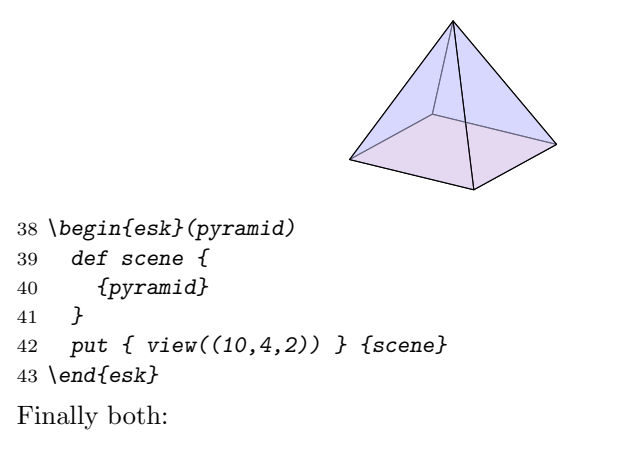

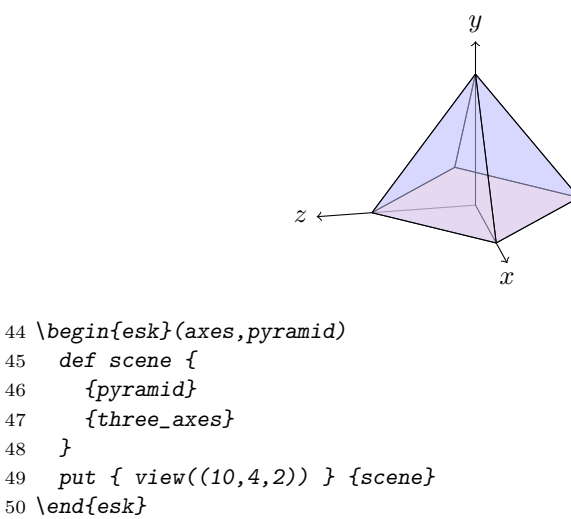

With permission of Kjell Magne Fauske, the source code for this example scene has been taken from [6].

#### References

51  $\langle$ /sample $\rangle$ 

- [1] Eugene K. Ressler, Sketch, 2010/04/24, http://www.frontiernet.net/ eugene.ressler/
- [2] Leslie Lamport,  $\cancel{B}T\cancel{p}X A$  Documentation Preparation System, Addison-Wesley, Reading MA, 1985.
- [3] Donald E. Knuth, *The T<sub>E</sub>Xbook*, Addison-Wesley, 1996
- [4] Thorsten Ohl, emp,Encapsulated MetaPost, 1997, available from CTAN
- [5] John D. Hobby, A User's Manual for METAPOST, Computer Science Report #162, AT&T Bell Laboratories, April 1992.
- [6] Kjell Magnus Fauske, An introduction to Sketch, 2010/04/24, http://www.fauskes.net/nb/introduction-to-sketch/

### Distribution

ESK is available by anonymous internet ftp from any of the Comprehensive T<sub>E</sub>X Archive Network (CTAN) hosts

ftp.tex.ac.uk, ftp.dante.de

in the directory

macros/latex/contrib/esk

It is available from host

www.voodoo-arts.net

in the directory

pub/tex/esk

A work in progress under git control is available from

http://github.com/tomka/esk

### 3 Implementation

This project is greatly inspired and based on EMP. EMP is a LaTeX package to provide a convenient way to work with metapost files and code from inside LaTeX documents.

It's is good practice to identify this version of the document style option. We do this by parsing an RCS Id string and storing the result in the conventional TEX control sequences. The parsing macro is only visible locally (within the surrounding scope), but generated control sequences like \filename are defined globally (due to the use of  $\qquade$ ):

```
52 (*style)
53 \def\fileversion{v1.0}
54 {\def\RCS#1#2\endRCS{%
55 % is the first parameter a "$%?
56 \ifx$#1%
57 \@RCS $#2 \endRCS
58 \else
59 \@RCS $*: #1#2$ \endRCS
60 \fi}%
61 \def\@RCS $#1: #2,v #3 #4 #5 #6 #7$ \endRCS{%
62 % global defines (independent of current scope) of file attributes
```
- 63 *\gdef\filename{#2}%*
- 64 *\gdef\filerevision{#3}%*
- 65 *\gdef\filedate{#4}%*
- 66 *\gdef\filemaintainer{#6}}%*

```
67 \RCS $Id: esk.dtx,v 1.0 2010/05/05 01:23:42 kazimiers Exp $ \endRCS}%
```
Make clear what LaTeX version is needed:

68 *\NeedsTeXFormat{LaTeX2e}*

And now the standard procedure:

69 *\ProvidesPackage{esk}[\filedate\space\fileversion\space*

70 *Encapsulated Sketch LaTeX Package (\filemaintainer)]*

We do not declare options for this package, so we do not need to invoke processing for found ones. Some other packages needed by ESK, partly of a minimum version, get specified.

```
71 \RequirePackage{verbatim}
72 \RequirePackage{kvsetkeys}[2007/09/29]
```
The characters " $\mathcal{C}$ ", "{" and "}" are somewhat special to TFX. More precisely are they used for comments and grouping respectively. Sketch uses them as well, for the same purposes. To allow convenient code generation by using macros to produce the symbols, three macros get defined:

- \p@rcent That macro is used for creating comments. The % sign is locally defined as a common letter (category code 11) and create a global macro using it. The @ in the name of the control sequence makes it only visible from inside the package<sup>1</sup>. 73 *{\catcode'\%=11\gdef\p@rcent{%}}*
- \lc@rly \rc@rly Curly braces are used for scope and group definitions in Sketch. Just like with the \p@rcent macro, we need to make them a common letter. Unfortunately we need the curly braces to define a local scope for T<sub>E</sub>X. To come around this the characters > and < are locally defined to be grouping characters (category code 1). To allow normal scope closing we finally make the curly braces grouping characters again.

```
74 {\catcode'\>=1 \catcode'\<=2
75 \catcode'\{=11 \catcode'\}=11
76 \gdef\lc@rly>{<
77 \gdef\rc@rly>}<
78 \catcode'\{=1 \catcode'\}=2
79 }
```
- \eskwrite Define a macro to write the contents of its first argument to a file. If the Boolean toggle  $Q$ eskio is set to true, the passed argument is written<sup>2</sup> out to the file referenced in Coutesk. Normally T<sub>E</sub>X does the actual writing during a \shipout operation, but we force it to do it immediately<sup>3</sup> . All directly following spaces on the input will be eaten<sup>4</sup>.
	- 80 *\def\eskwrite#1{%*
	- 81 *\if@eskio*

<sup>82</sup> *\immediate\write\@outesk{#1}%*

<sup>1</sup> see http://de.wikibooks.org/wiki/LaTeX-Wrterbuch:

<sup>2</sup> see http://www.tug.org/utilities/plain/cseq.html#write-rp

<sup>3</sup>see http://www.tug.org/utilities/plain/cseq.html#immediate-rp

<sup>4</sup> see http://en.wikibooks.org/wiki/TeX/ignorespaces

83 *\fi* 84 *\ignorespaces}*

\eskwritetoken If a token list register should be put into a file, this macro should be used. It will expand the token variable to its current contents.

```
85 \def\eskwritetoken#1{
86 \eskwrite{\the#1}}
```
Next a new private Boolean toggle is defined. It is used to reflect if file writing is enabled and set it to true.

```
87 \newif\if@eskio
```

```
88 \@eskiotrue
```
The next free output file handle will be referenced by the private macro \@outesk. At this point no file is opened, but just an output channel defined<sup>5</sup> . An example file open could now look like: \openout\@outesk=TEXTFILE.TXT. 89 *\newwrite\@outesk*

\eskfile This environment encloses each Sketch input file. The single optional argument gives the name of the file and defaults to \jobname. This will probably not be used explicitly when defining esk figures. It is invoked automatically with an appropriate name for a figure. The macro \theeskfile gets locally defined and stores the base name for a file.

```
90 \newcommand{\eskfile}[1][\jobname]{%
91 \def\theeskfile{#1}%
```
Open the Sketch file. If output is enabled, check if we're running under AMS- $\Delta F$ <sub>EX</sub> and if that is the case turn of I/O during the first pass over equation environments. This is done by looking for **\ifmeasuring@** of AMS-LAT<sub>E</sub>X and, if found, replacing all \if@eskio checks with it.

```
92 \if@eskio
```

```
93 \@ifundefined{ifmeasuring@}%
```

```
94 {}%
```

```
95 {\def\if@eskio{\ifmeasuring@\else}}%
```
A a new output file is linked to our \@outesk file number. The name of that file is the content of \theeskfile with extension .sk. Afterwards a start comment is written to the new file.

```
96 \immediate\openout\@outesk=\theeskfile.sk\relax
```

```
97 \eskwrite{\p@rcent\p@rcent\p@rcent\space \theeskfile.sk -- %
```
98 *do not edit, generated automatically by \jobname.tex}%*

The esk@prelude token list register stores a prelude that should be put at the beginning of the new file. If the register is empty, the expansion of it (\the\esk@prelude) will be empty. This means the \ifx condition is met, because the actual check is now if \* equals \*. Hence the \else branch will not be called. If the token register is not empty (and does not start with an asterisk) the \else branch is used..

```
99 \expandafter\ifx\expandafter*\the\esk@prelude*\else
100 \eskwrite{\the\esk@prelude}%
101 \qquad \text{if}102 \fi}
```
<sup>&</sup>lt;sup>5</sup>see A TEX primer for scientists by Stanley A. Sawyer, Steven George Krantz on p. 283

Define \theeskfile, later redefined with the name of the currently opened file, to be \relax (i.e. stop reading tokens). This should be the value if no file is opened.

103 *\let\theeskfile\relax*

Define a new counter \eskfig to count the single esk figures. It is initialized with 0.

104 *\newcounter{eskfig}*

Let T<sub>EX</sub> create a new token list register alias \esk@prelude. It stores an optional prelude for the files written out. If the indirect alias creation \newtoks is used, TEX selects a free register and hides the technical detail from us. 105 *\newtoks\esk@prelude*

\eskprelude \eskaddtoprelude Define a public \eskprelude macro that replaces the contents of the internal token list register \esk@prelude with the argument passed.

#### 106 *\def\eskprelude#1{\esk@prelude={#1}}*

Define a public macro that appends its argument to the internal \esk@prelude token list register. The text is added on a new line. This is accomplished by using  $\hat{\phantom{a}}$ , a replacement ASCII representation for LF (line feed)<sup>6</sup>.

107 *\def\eskaddtoprelude#1{\esk@prelude=\expandafter{\the\esk@prelude^^J#1}}*

The token list register storing the global settings of Sketch is called \esk@globals and defaults to language tikz.

108 *\newtoks\esk@globals* 109 *\esk@globals={language tikz}*

\eskglobals \eskaddtoglobals The macros \eskglobals and \eskaddtoglobals are there to set and modify the private token list register \esk@globals. With them one has control over the general settings of Sketch. On adding, new settings will be delimited by a comma.

```
110 \def\eskglobals#1{\esk@globals={#1}}
111 \def\eskaddtoglobals#1{\esk@globals=\expandafter{\the\esk@globals,#1}}
```
\endeskfile And here is how the empfile environment is closed. If there are global settings they are written out. The last line of the generated file will be an end statement in form of a comment. followed by a line break. As a convention the macro keeping the base name of the file, \theeskfile, is set to \relax. That indicates that no file is open. To make that true, the currently opened file (if any) is finally closed.

```
112 \def\endeskfile{%
113 \expandafter\ifx\expandafter*\the\esk@globals*\else
114 \eskwrite{global \lc@rly\the\esk@globals\rc@rly }%
115 \fi
116 \eskwrite{\p@rcent\p@rcent\p@rcent\space the end.^^J}%
117 \let\theeskfile\relax
118 \if@eskio
119 \immediate\closeout\@outesk
120 \fi}
```
<sup>6</sup>e.g. see: http://www.torsten-horn.de/techdocs/ascii.htm

\esk The esk environment encloses Sketch code that will be put into a file for being later processed by Sketch. First it (re-)defines the macro \esk@@name with the environments argument. That argument is used as the base name for the corresponding file and defaults to \jobname. Then the internal macro \esk@ produces a single esk graphic.

```
121 \newcommand{\esk}[1][\jobname]{%
122 \def\esk@@name{#1}%
123 \esk@}
```
Since the esk environment allows two optional parameters and only one can have brackets, the second parameter is surrounded by parentheses. A macro for an opening parenthesis is defined:

124 *\let\leftparanthesis=(*

\esk@ The private \esk@ macro stores the immediately following token in the macro \next and invokes \esk@impl.

125 *\def\esk@{* 126 *\futurelet\next\esk@impl}*

- \esk@impl Now that the following token is known in \next it is checked if the second optional argument got passed. This is done by testing if the next token is an opening parenthesis and depending on its occurrence \esk@impl@Arg or \esk@impl@NoArg is invoked. Since we want to work with the content of the environment verbatim, we have to get rid of \else and \fi in the input stream. This can be achieved by just expanding them before calling the verbatim handling macros with \expandafter.
	- 127 *\def\esk@impl{%*
	- 128 *\ifx\next\leftparanthesis*
	- 129 *\expandafter\esk@impl@Arg*
	- 130 *\else*
	- 131 *\expandafter\esk@impl@NoArg*
	- 132 *\fi}*

\esk@impl@NoArg The macro \esk@impl@NoArg just calls \esk@impl@Arg with an empty argu-\esk@impl@Arg ment. It is mainly there for readability.

#### 133 *\def\esk@impl@NoArg{\esk@impl@Arg()}*

The following macro, \esk@impl@Arg, expects one argument surrounded by parentheses, namely a list of eskdef names. It makes sure some preconditions are met by invoking \esk@start. Afterwards \esk@includegraphics checks if a Sketch file should be generated or a L<sup>A</sup>TEX file be included. Finally the argument is parsed as a comma separated list to call \esk@def@processor for each element found and the actual Sketch code verbatim processing is started with \esk@cmds. As the verbatim line processing macro name "eskwritetoken" is passed as an argument.

- 134 *\def\esk@impl@Arg(#1){%*
- 135 *\esk@start%*
- 136 *\esk@includegraphics{\theeskfile}%*
- 137 *\comma@parse{#1}{\esk@def@processor}%*
- 138 *\esk@cmds{eskwritetoken}}*

esk@def@processor The macro \esk@def@processor gets expanded for every element of the second optional argument of the esk environment. Here every eskdef name of that list will be included in the current file by invoking **\eskuse** for it.

139 *\def\esk@def@processor#1{*

- 140 *\esk@use{#1}}*
- \esk@start A macro for preparing for a new Sketch figure.

141 *\def\esk@start{%*

We can't use **\stepcounter** because of the amstext option of AMS-LAT<sub>E</sub>X disables it sometimes. Instead we globally advance the eskfig counter manually by one. Afterwards we call \esk@checkfile to make sure a file is open. Finally we invoke \esk@@def with our previously defined temporary esk file name to generate new \theeskfile and \theeskfig alias macros for the current figure.

- 142 *\global\expandafter\advance\csname c@eskfig\endcsname \@ne*
- 143 *\esk@checkfile*
- 144 *\esk@@def{\esk@@name}}*
- \esk@checkfile Make sure that a Sketch file is open, otherwise really obscure error messages are possible. This is done by checking if \theeskfile is the same as \relax (as defined during initialization and file closing). If so, try to open a file (again) and do the test again. If it still fails print and produce an error.

145 *\def\esk@checkfile{%*

- 146 *\ifx\theeskfile\relax* 147 *\eskfile[\esk@@name.\arabic{eskfig}]* 148 *\fi* 149 *\ifx\theeskfile\relax* 150 *\errmessage{Could not open file "\esk@@name.\arabic{eskfig}.sk"!}* 151 *\fi}*
- \esk@includegraphics If a file having .sk.tex added to the base name exists this macro will include it. To start a new paragraph if we are in vertical mode and switch to horizontal mode \leaveemode is called at the beginning. Then, if the file exists, pass its name as an argument to  $\infty$  (which expects the file to end with .tex). If there is no such file a message is typed out to tell the user that the sketch files might need the actual processing.

152 *\def\esk@includegraphics#1{%*

```
153 \leavevmode
```

```
154 \IfFileExists{#1.sk.tex}%
155 {\input{#1.sk.tex}}%
156 {\typeout{%
157 esk: File #1.sk.tex\space not found:^^J%
158 esk: Process #1.sk with Sketch (-o #1.sk.tex) and then %
159 reprocess this file.}}}
```
- \esk@cmds The macro \esk@cmds gets the esk environments content by using the verbatim package. Each line is processed by a macro which name is passed as an argument. That is done to reuse the macro for esk and eskdef environments. The macros in use for the line processing are eskwrite and esk@def@verb@proc respectively. Due to the use of  $\begin{array}{c} TFX \text{ enters a group that has to be terminated} \end{array}$ by \endgroup and not by }.
	- 160 *\newcommand{\esk@cmds}[1]{%*
	- 161 *\begingroup*

The macros **\@bsphack** ... **\@esphack** are used by macros such as **\index** and \begin{@float} ... \end{@float} that want to be invisible – i.e. not leave any extra space when used in the middle of text. Such a macro should begin with \@bsphack and end with \@esphack. The macro in question should not create any text, nor change the mode.

162 *\@bsphack*

The next thing to do is to defuse LAT<sub>E</sub>X' special characters: **\dospeciels** expands to a list of special characters of the form  $\d{o} \d{o} \d{o} \ldots$ If one (re-)defines the "\do" macro one can execute a macro on all of them. In our case we define  $\do$  to be  $\@iota\@nakeother.$  That assigns category code 12 (non-letter) to all special characters, thus they get normal characters without any special meaning. Due to the environment those changes are local.

163 *\let\do\@makeother\dospecials*

^^M is the ASCII representation of CR (carriage return). With the following line we make it an active character. Thus a macro with the name  $\hat{\ }$ <sup>M</sup> can now be defined.

```
164 \catcode'\^^M\active
```
Since we use the verbatim package \verbatim@processline is called after each line. We redefine it to do what we would like it to do: Process the line with the macro with the name passed as argument.. The current line is available in \verbatim@line, a token register <sup>7</sup> .

165 *\def\verbatim@processline{\csname#1\endcsname{\verbatim@line}}%*

Enter the real verbatim mode. From here on all characters have lost their special meaning (if they had any).

```
166 \verbatim@start}%
```
\endesk@cmds To end the invisible environment and the group started by \esk@cmds, this macro has to be used.

```
167 \def\endesk@cmds{%
168 \@esphack
169 \endgroup}
```
- \endesk This macro triggers the termination of the verbatim reading and closes the current file.
	- 170 *\def\endesk{%*
	- 171 *\endesk@cmds*
	- 172 *\endeskfile}*
- \eskdef An eskdef environment allows to store blocks of Sketch code in token list registers for using them in esk environments. The macro has one parameter, the name of the definition. First a private and local name for the new block is defined. Then \esk@def checks if the name is already there and does the rest.
	- 173 *\newcommand{\eskdef}[1]{%*
	- 174 *%% Define a new name*
	- 175 *\def\esk@@def@name{esk@def:#1}%*
	- 176 *\esk@def}*

<sup>7</sup> see: Latex hacks by Anselm Lingnau, p. 43

\esk@def The \esk@def macro relies on \esk@@def@name being defined previously. At the beginning it checks if that name is already registered by looking for a control sequence with the defined name. If so, an error message is produced.

177 *\def\esk@def{%*

```
178 \expandafter\ifcsname\esk@@def@name\endcsname
```

```
179 \errmessage{"\esk@@def@name" is already defined!}
180 \fi
```
If a new eskdef name is given a new token list register is created and named like the expansion of **\esk@@def@name**. It is not necessary to tell T<sub>EX</sub> that the new register will be global, because new... tokens act always globally. Unfortunately \newtoks is an \outer macro and we use the wrapper \tok@newtoks (see below) to call it.

181 *\expandafter\tok@newtoks\csname\esk@@def@name\endcsname*

Create or override a global definition \esk@@def@reg containing our new token register. Unfortunately, this works only with a global definition. Afterwards the verbatim reading of the environment is started with a different verbatim line processor as before. Finally the macro ends with removing the previously defined alias for the new token list register.

```
182 \global\edef\esk@@def@reg{\csname\esk@@def@name\endcsname}
```
- 183 *\esk@cmds{esk@def@verb@proc}}*
- 184 *\global\def\esk@@def@reg{}*

\esk@def@verb@proc The verbatim line processor for the eskdef environment first creates a local alias for the new token list register. This is done to make the code more readable.

- 185 *\def\esk@def@verb@proc#1{%*
- 186 *\expandafter\let\expandafter\token@reg\esk@@def@reg*

If the token list register is empty it is filled with the current verbatim line.

- 187 *\expandafter\ifx\expandafter\*\the\token@reg\**
- 188 *\global\esk@@def@reg=\expandafter{\the#1}*

If not, the verbatim line is appended on a new line.

- 189 *\else*
- 190 *\global\esk@@def@reg=\expandafter{%*
- 191 *\the\expandafter\token@reg\expandafter^^J\the#1}*
- 192 *\fi}*
- \endeskdef On ending an eskdef environment \endeskdef is expanded. Here, its only purpose is to invoke the macro ending the verbatim input environment.
	- 193 *\def\endeskdef{*

```
194 \endesk@cmds}
```
- \esk@@def A macro which takes a file name as argument to globally define new macros \esk@k:f:<arg> and \esk@k:c:<arg> which expand to \theeskfile and \theeskfig respectively.
	- 195 *\def\esk@@def#1{%*
	- 196 *\global\e@namedef{esk@k:f:#1}{\theeskfile}%*
	- 197 *\global\e@namedef{esk@k:c:#1}{\theeskfig}}*
- \e@namedef A macro which defines a new macro with the name of the argument. This is done in use of \expandafter and \csname...\endcsname. The new macro

expands to the following group, i.e. the new macros body. Due to the use of \edef this happens dynamically.

```
198 \def\e@namedef#1{%
199 \expandafter\edef\csname #1\endcsname}
```
\esk@use The \esk@use macro appends an ESK Sketch code definition defined by \eskdef, into the currently defined file. After creating an alias macro for the argument passed is is made sure that the definition actually exists. If not an error message is produced. If there is a token list register, named like passed as argument, a short describing comment is written. Further, the register is written as token to the file. The file writing is finished with a new line.

```
200 \def\esk@use#1{%
201 \def\esk@@def@name{esk@def:#1}%
202 \expandafter\ifcsname\esk@@def@name\endcsname
203 \eskwrite{\p@rcent\p@rcent\space included definition: #1}%
204 \expandafter\eskwritetoken\expandafter{%
205 \expandafter\csname\esk@@def@name\endcsname}
206 \eskwrite{^^J}
207 \else
208 \errmessage{esk: "#1" is undefined!}
209 \fi
210 }
```
- \tok@newtoks Since \newtoks is an \outer macro, it is not allowed in definitions. Because we are in the need of creating token list registers on the fly, we define a wrapper. It lets TEX construct the \newtoks call:
	- 211 *\def\tok@newtoks{*
	- 212 *\csname newtoks\endcsname}*
- \futurespacelet A special version of the \futurelet macro. It is taken from Donald. E. Knuths  $T_{FX}$ book and behaves like  $\text{tuturelet}$ , but ignores spaces.
	- 213 *\def\futurenospacelet#1{\def\cs{#1}%*
	- 214 *\afterassignment\stepone\let\nexttoken= }*

Let \stoken be a space token:

```
215 \def\\{\let\stoken= } \\
```
And define the stepwise look-ahead macros:

```
216 \def\stepone{\expandafter\futurelet\cs\steptwo}
217 \def\steptwo{\expandafter\ifx\cs\stoken\let\next=\stepthree
218 \else\let\next=\nexttoken\fi \next}
219 \def\stepthree{\afterassignment\stepone\let\next= }
220 \; \langle / \text{style} \rangle
```
### Index

Numbers written in italic refer to the page where the corresponding entry is described; numbers underlined refer to the code line of the definition; numbers in roman refer to the code lines where the entry is used.

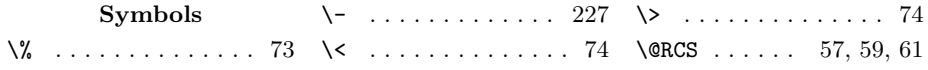

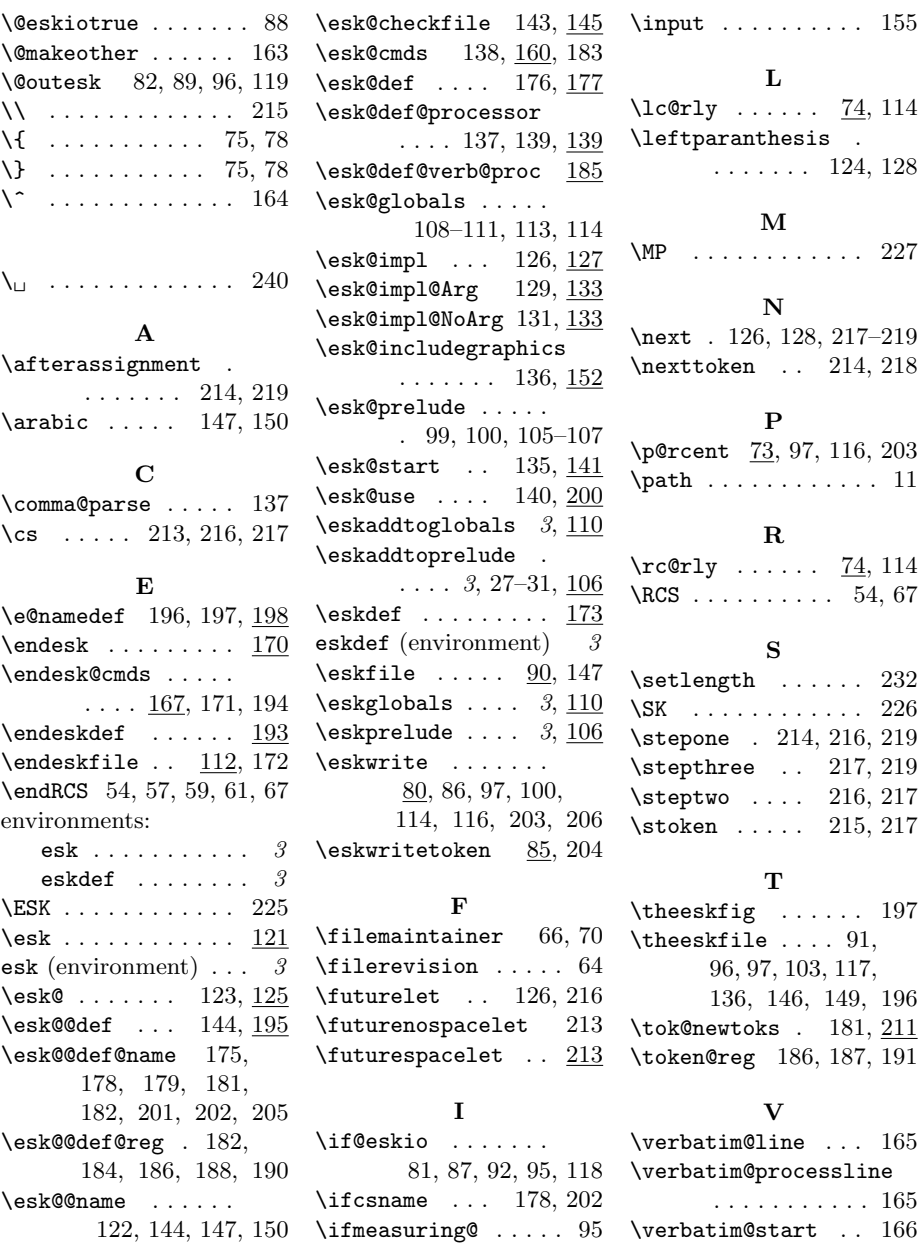

## Change History

v1.0

General: Version 1.0 Release . . . . 6

### A Driver File

221  $\langle *driver \rangle$ 

*\documentclass[a4paper]{article}*

*\usepackage{doc}*

```
224 \usepackage{amsmath}
```
The logos would come out much nicer if mflogo would support some more letters (i.e. k and K). We don't have that and so we define the logos the following way:

```
225 \def\ESK{\textsf{ESK}}%
226 \def\SK{\textsf{Sketch}}%
227 \def\MP{\textsf{META}\-\textsf{POST}}%
228Protect against certain outdated versions of the kvsetkeys package:
229 \usepackage{kvsetkeys}[2007/09/29]
230 \usepackage{tikz}
231 \usepackage{esk}
232 \setlength{\parindent}{0pt}
233 \def\manindex#1{\SortIndex{#1}{#1}}
234 \langlemanual\rangle\OnlyDescription
235 \EnableCrossrefs
236 \RecordChanges
237 \CodelineIndex
238 \DoNotIndex{\def,\gdef,\long,\let,\begin,\end,\if,\ifx,\else,\fi}
239 \DoNotIndex{\immediate,\write,\newwrite,\openout,\closeout,\typeout}
240 \DoNotIndex{\font,\jobname,\documentclass,\char,\catcode,\ }
241 \DoNotIndex{\CodelineIndex,\DocInput,\DoNotIndex,\EnableCrossrefs}
242 \DoNotIndex{\filedate,\filename,\fileversion,\logo,\manfnt}
243 \DoNotIndex{\NeedsTeXFormat,\ProvidesPackage,\RecordChanges,\space}
244 \DoNotIndex{\begingroup,\csname,\edef,\endcsname,\expandafter}
245 \DoNotIndex{\usepackage,\@ifundefined,\ignorespaces,\item,\leavevmode}
246 \DoNotIndex{\newcounter,\newif,\par,\parindent}
247 \DoNotIndex{\relax,\setcounter,\stepcounter,\the,\advance}
248 \DoNotIndex{\CurrentOption,\DeclareOption,\documentstyle}
249 \DoNotIndex{\endgroup,\global,\hfuzz,\LaTeX,\LaTeXe}
250 \DoNotIndex{\macrocode,\OnlyDescription,\PassOptionsToPackage}
251 \DoNotIndex{\ProcessOptions,\RequirePackage,\string,\textsf,\unitlength}
252 \DoNotIndex{\@bsphack,\@esphack,\@nameuse,\@ne,\active,\do,\dospecials}
253 \DoNotIndex{\errhelp,\errmessage,\ifcase,\IfFileExists,\includegraphics}
254 \DoNotIndex{\manindex,\SortIndex,\newcommand,\newtoks,\or,\origmacrocode}
255 \DoNotIndex{\alpha,\displaystyle,\frac,\sin,\texttt}
```
Cut the line breaking some slack for macro code which might contain long lines (it doesn't really hurt if they stick out a bit).

*\let\origmacrocode\macrocode*

```
257 \def\macrocode{\hfuzz 5em\origmacrocode}
```
*\begin{document}*

*\DocInput{esk.dtx}*

```
260 \end{document}
```

```
261 \langle / driver\rangle
```